### Mkgmap Splitter Crack Free Download 2022 [New]

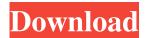

# Mkgmap Splitter Crack + PC/Windows (2022)

Mkgmap splitter comes packed in a zip archive that is easy to decompress, with a simple double-click. The JAR file is compressed with ZIP, that is a file format intended for long-term archiving, designed by the organizers of the ZIP format. It does not contain any installation instructions, or any user documentation, but it offers detailed descriptions of the available operations. There are several formats and encodings of OSM files, since they vary based on the data and services used. Mkgmap splitter can work with two kinds of files: flat and tiled. Flat OSM files are the most common and basic format, with the simplest data structure. There are several extensions available to manage the data, which does not include the attribute table (nodes and relations). Another alternative is tiled OSM files, which contain the data in a series of small, independent entities. Like flat files, these are in the XML format, which groups all the data in nodes, ways and relations. Mkgmap splitter will convert these files to another format based on their structure. When a command is executed, it will use one of the available file extensions, in order to export the data to the required format. In the case of a flat file, the XML or JSON will be created and saved in the same directory, with the same name. Similarly, for the tiled formats, the same file names will be generated, depending on which format is required. Mkgmap splitter can work with different formats, including the flat XML, JSON, Flat JSON, Flat CQL, Flat KML and Flat GML. Likewise, it can also import data from all of these formats. Screenshots: Further features and benefits: Mkgmap splitter supports different metrics including circles, ways and polygons, which means it's possible to work with different datasets for areas of interest. For a more accurate analysis of areas, the program can use the set location, and a map scaling factor. In this case, the units of analysis are in decimal meters. In other cases, they may be in square kilometers, and can be changed when the command is executed. In order to obtain more detail on how many nodes are in a tile, how many ways and how many relations it contains, the program can use several units of analysis based on the data structure. Mkgmap splitter allows the user to choose between providing

#### Mkgmap Splitter Crack+ [32|64bit]

The PTR – PTRval – QR – QL – QTL all refer to your Public Transit System. These are methods of commuting in the simplest way. For instance, let us assume that you have a job in the area of Greenbelt, MD. Then, if you are going to drive through Greenbelt everyday, then you can look at a map of Greenbelt and note down the addresses of all the offices that you need to reach by car. If you are in a town, you can ask for a map of that town, and you can easily note down all the places that you need to go, thus saving a lot of time and energy. In this article, we will discuss about how to find the stations that are closed in an area, how to find the stations that are closed from a particular station, how to find the stations that are closed from a stop in the next train, how to find the stations that are closed in the next train. How to find a closed station in the public transit You have just walked by a public transit station and find that the station is closed. How to find out which station is closed? First, you need to determine the entry location from the closed station. Then, scan the map to the entry location and scan each stop according to the corresponding direction. Finally, you will be able to find the closed station. For example, the image above is the result of station is closed. How to find a closed station from a specific station You have just walked by a public transit station and found that the station is closed. How to find out which station is closed? At first, you need to determine the entry location from the closed station. Then, scan the map to the entry location and scan each stop according to the corresponding direction. Finally, you will be able to find the closed station. For example, the image above is the result of finding a closed station from Station A. The

entry location is Station A, the direction is from Station A to Station D, and the stop is at Station C. How to find a closed station from a stop in the next train You have just walked by a public transit station and found that the station is closed. How to find out which station 09e8f5149f

## Mkgmap Splitter Crack Free

The program's interface is reasonably simple, as it doesn't come with any graphical user interface (GUI) at all. It has a clean and elegant design, with an 'OK' button on the top left corner of the screen that will activate the currently selected function. Below the button there are four tabs that are always available: -1. Setup -2. OpenStreetMap -3. Nodes -4. Relations The 'Setup' tab is a useful tool that gives users the ability to change several settings. For instance, you can select the date and time on which the tiles will be created, as well as the format in which the new files should be written. Moreover, one can specify the number of threads to use to optimize the performance of the converter. This also implies that only one tile will be created at a time. It is also possible to change the name of the new file, saving it in the selected folder with a specific extension that will define its specific format. After having successfully completed the setup phase, users can select the target file or files on which they want to convert the data. Afterwards, they can choose the color scheme in which they want to render them. When the process has finished, the computer will begin to work on it, and will ask if it is finished. If it is, it will automatically delete the target file from the system. The 'OpenStreetMap' tab allows users to quickly open a file. To this end, they need to select the OSM file they want to open, and a few seconds later it will pop open automatically in the IDE. When it is opened, users can see the version of OpenStreetMap the file contains, as well as the timestamp when the file was last updated. They can also select the area on the map and zoom in to see everything a lot better. The 'Nodes' tab will help users read and edit each 'object' they find in the OSM file. This tab allows them to select the type of the node they want, as well as the respective 'id', 'name' and 'description'. Moreover, there is a drop-down list that allows them to select which type of node they want to have in the new file. The list includes ways, paths, relations, points, commits, scenes and others. It has been pointed out that some nodes are

# What's New in the Mkgmap Splitter?

1. It is an OSM/GPS file format converter that uses the Mkgmap API to decompose the downloaded file into tiles of a suitable size for the device. 2. Using tiled OSM files, the unit is easy to use. There is no need to check whether the formatted file is compatible with the device. 3. Mkgmap splitter is compatible with Garmin GPS units with an OSM support. 4. It works across all devices regardless of the underlying operating system. 5. It works automatically 6. It takes care of file size, data type, GPS and routing format. 7. It analyzes the node distribution within the OSM file 8. It has a stable and robust software that is tested and works 9. It is easy to use 10. There is no need to save your changes to the original file in order to test them 11. The project that is behind Mkgmap splitter has been designed to provide an easily recognizable website, with downloads and downloads that are easy to install, and are also easily identifiable from the other downloads available. This makes it easy to manage the traffic to the website. 12. Mkgmap splitter has a centralized system of support that ensures you can always report a problem with the product. 13. There are multiple options that can be adjusted to create different files for various applications and devices. 14. There are several options for processing big tiles of OSM files and cutting them into smaller tiles. 15. Mkgmap splitter can also generate valid Garmin ("GAi5500") Garmin Route and Routing ("GARouting") files out of the content and relations of the tile. 16. It can export the nodes and relations of a tile to a file. 17. Mkgmap splitter can create split files which are compatible with the Windows, Mac OSX and Linux systems and the Garmin devices such as Garmin GPS "740t", "705u", "705x", "705xpro", "705xlp", "705u" and others. 18. Mkgmap splitter allows for the inclusion and exclusion of every single node in every format from the original file that is being created. 19. It is the only software that is recognized as a Garmin GPS file converter that has been well-tested by a large variety of

## **System Requirements:**

Minimum: OS: Windows 7 Processor: Intel Core 2 Duo E8400 @ 2.8 GHz (or equivalent) Memory: 2 GB RAM Hard Disk: 8 GB DirectX: Version 9.0c (XP or later) Additional Notes: \* The installation program does not require administrator privileges. It will work with both default and custom user accounts. \* The installation program does not support 64-bit versions of Windows, because it uses Win32 APIs that are not supported by Windows

https://alafdalio.com/mediainfogui-net-product-key-full-x64/

https://moulderp.it/roulettemonitor-crack-with-license-key-3264bit/

https://www.cateringguiden.no/wp-content/uploads/2022/06/TV Series Icon Pack 19 Crack For Windows.pdf

https://www.lichenportal.org/chlal/checklists/checklist.php?clid=16222

https://www.techclipse.com/alsee-crack-with-serial-key-free-download-x64-latest-2022/

https://wanaly.com/upload/files/2022/06/IMKOEnPE3HuguGjPVvtO 08 ac8e175e19ecc4366013ddf70e7454bb file.pdf

https://habubbd.com/drivefactor-crack-incl-product-key-download-updated-2022/

http://www.giffa.ru/catalog/prikolnaya-pizhama-dlya-muzhchin/spire-dataexport-crack-updated-2022/

https://neherbaria.org/portal/checklists/checklist.php?clid=14673

https://www.cdnapolicity.it/wp-content/uploads/2022/06/NfsSharksUnderWater Crack 3264bit.pdf

https://nearbyhostels.com/wp-content/uploads/2022/06/dalybal.pdf

https://www.ticonsiglioperche.it/movkit-psp-video-converter-crack-keygen-for-lifetime-free-download-2022/uncategorized/

https://www.marketplaceiowa.com/wp-content/uploads/2022/06/Windows XP PowerPacker.pdf

https://mondetectiveimmobilier.com/wp-content/uploads/2022/06/layddor.pdf

https://articlebeast.online/regsupreme-pro-updated-2022/

https://progressivehealthcareindia.com/2022/06/08/passcape-iso-burner-crack-download-pc-windows-april-2022/

https://romans12-2.org/windiz-activation-code-download/

https://cotram.org/checklists/checklist.php?clid=21914

http://newsafrica.world/?p=15862

https://khaosod.us/classified/advert/d3dgear-crack-3264bit/